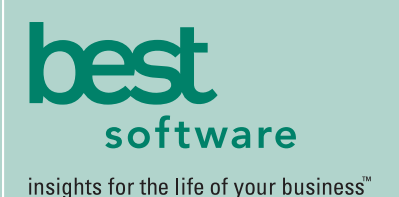

# MAS 500

## **WEB-BASED REPORTING**

All Material Requirements Planning reports can be generated and viewed through Microsoft Internet Explorer with our Web Reports module, at the same high level of security as with the module's standard output.

### **REPORTING FEATURES**

- Maintain custom form layouts for printed forms used throughout all MAS 500 modules.
- Tailor forms to your organization's design requirements.
- Export all report data to an external file. Data types supported include ASCII text, delimited, Excel, Lotus 1-2-3, HTML, RTF, or Microsoft Word.
- Output any report to the screen, a printer or a variety of file formats.
- Create customized, presentationquality reports through Crystal Reports software.

#### **REPORTS**

- Material Requirements
- Planned Orders
- Projected Inventory Valuation
- MRP Generation

## **MAS 500 SOLUTIONS**

- CRM and E-business
- Financials and Project Accounting
- Distribution and Manufacturing
- Human Resources and Payroll
- Customization

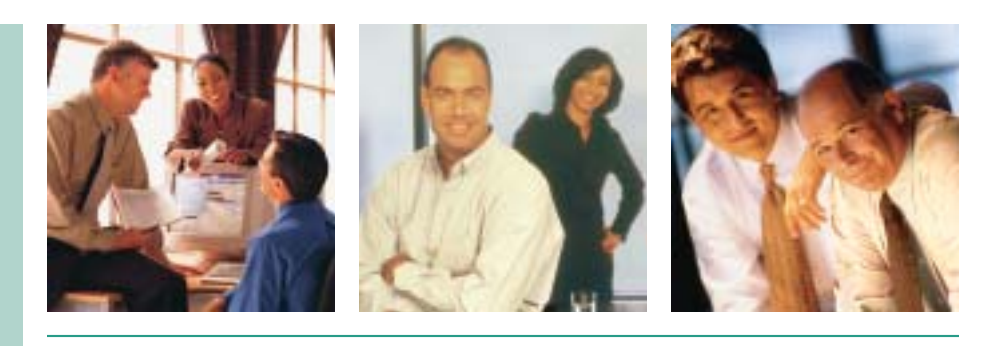

## **MATERIAL REQUIREMENTS PLANNING**

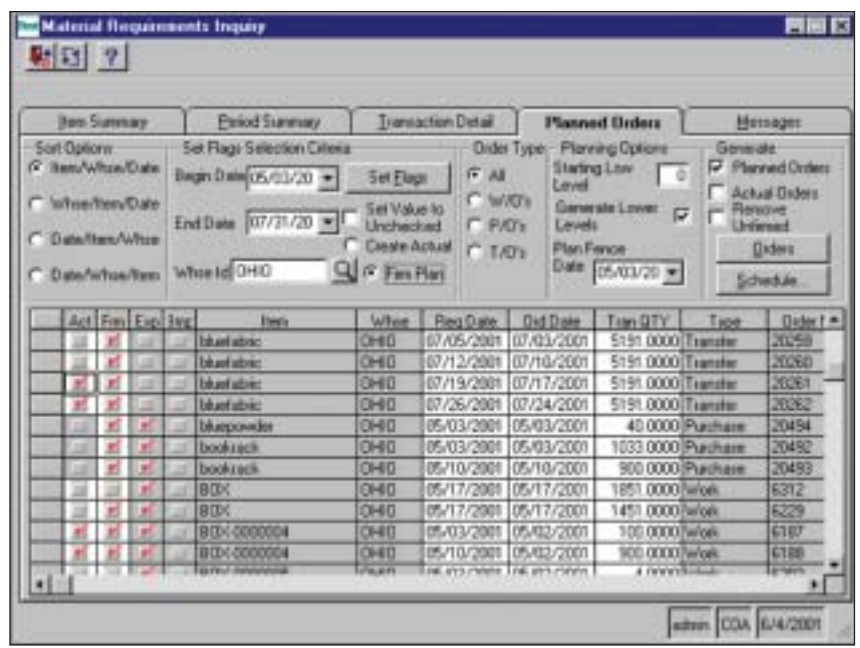

## Manage Material Requirements Planning (MRP) from a Single Planning Screen

It is impossible to understand material and distribution requirements across a large company without advanced planning tools. MAS 500 uses historical data and advanced replenishment formulas to help you understand current and future material and distribution requirements and how they will affect your business.

Unlike legacy MRP systems, MAS 500 provides single-screen planning. This feature provides up-to-date item statistics including on-hand quantities, current purchase orders, work orders, transfer orders, and other elements that affect planning decisions.

MRP calculations quickly generate suggested work orders for manufactured items, purchase orders for raw materials and subcontracted services, and transfer orders to move material between warehouse locations.

MRP also integrates with the MAS 500 Project Accounting system. This integration provides a critical management system for companies with material-intensive projects. It is also a key integration point for manufacturers who make-to-install and engineering firms that design parts that are later manufactured into prototypes and finished goods.

The planning activity provides insightful information to help you make purchasing and production scheduling decisions based on industry-standard practices and flexible, real-life circumstances.

Planning personnel can maintain plans by version. This allows them the flexibility they need to manage material and distribution plans by product line, by manufacturing facility, and other user-defined criteria. In fact, Best's interactive planning methodology is one of the easiest material management systems available today. *continued on reverse*

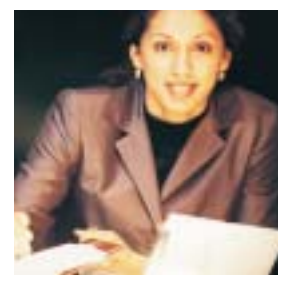

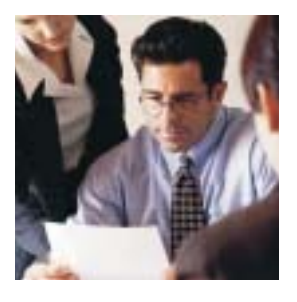

## MAS 500 Material Requirements Planning

*"MAS 500 and MRP let us get our act together. We finally have inventory numbers we can depend on, far more on-time shipments and better quality throughout the company."*

> *David Palmerston, VP of Technology Helical Products Company*

#### **FEATURES:**

#### Multiple MRP Versions

Maintain MRP by version for multiple warehouses and what-if simulations.

- Use MRP versions to generate specific material or distribution plans for each manufacturing warehouse or distribution center and another for the centralized or global plan.
- Multiple versions provide what-if simulations of the material and distribution plan.

#### MRP Sorting/Selection

Planners can easily customize their plans prior to MRP generation.

- Planners may sort material and distribution plans by item and/or warehouse in ascending or descending order.
- MRP may be filtered using a variety of selection criteria including buyer codes, item IDs, item classes, item types, purchase product lines and warehouses. Each of these selection criteria may be set for one or more classifications.
- A user-defined demand time fence can be set to freeze a period of time to prevent planned orders from interfering with current production and distribution schedules.

#### Planned Inventory Transfers and CTP

Manage transfer orders from feeder warehouses to subsidiary warehouses and run capable-to-promise (CTP) inquiries during sales order entry.

- Manage planned and actual inventory transfers from centralized warehouses to subsidiary warehouses.
- Manage the supply chain by establishing relationships between manufacturing facilities, main warehouses, and subsidiary warehouses.
- The capable-to-promise function is available during sales order entry for MRP customers. The CTP feature calculates either the quantity of items that will be available by a specified date or the date that a specified quantity of items will be available.

#### MRP Calculations

MAS 500 uses advanced replenishment formulas and demand forecasting principles to produce extremely accurate material and distribution plans.

- MRP determines total lead-time and production times for all finished goods, subassemblies and raw materials.
- Demand calculations are based on demand per business day as opposed to demand per month and handle seasonality and other industry-specific requirements.
- MRP considers safety stock, min/max quantities and transaction data from sales orders, work orders, purchase orders, projects, and inventory management.

#### Critical Planning Information

The planning screen provides one-click access to item and period information.

- The planning screen displays summary and detailed item information including on-hand balance, adjusted on-hand balance (including safety stock), warehouse location and more.
- MRP exception messages may be sorted by severity and by message type.

#### Single Screen Planning

Generate actual orders and firmed orders from a single point of entry.

- MRP creates suggested Purchase Orders, Work Orders and Transfer Orders.
- The planner can firm planned orders or create actual orders from system-generated planned orders.
- Late orders are flagged for quick identification.
- Planned orders may be included in the production schedule.

#### Multiple Access Points

Launch MRP from various points throughout the system.

- MRP may be accessed from the work order or sales order system to view material requirements specific to a selected work order or sales order.
- The purchase order system includes a link to MRP to view material and distribution requirements for items on the current purchase order.

#### Project Materials Management

MRP integrates with Project Accounting providing buyers and project managers with an integrated solution.

- Project Managers can use manufactured items on Project Estimates.
- MRP picks up the material demand from the Project Accounting system so it can plan for finished goods, component items, and raw material requirements across multiple projects.
- MRP and Project Accounting help maintain adequate inventory levels so Projects can be completed on-time.